Policymakers may also choose to reference such standard contractual terms in relevant codes of conduct to encourage their use. China's comprehensive general service AI regulations require proper provenance and labeling of training data and compliance with intellectual property and privacy laws. Codes of conduct may also address both commercial and non-commercial practices, privacyenhancing technologies, rapid implementations, transparency, and output representations. Relatedly, efforts should continue to develop machine-readable contract mechanisms for data scraping, such as those being considered in the W3C Text and Data Mining Reservation Protocol. This can make contract terms more understandable and therefore facilitate compliance. Given the multitude of data sharing use cases spanning research and [Scrape Site](https://scrapehelp.com/scrape-site/amazon-scraping) Instagram - [simply click the next internet page](https://scrapehelp.com/scrape-site/twitter-scraping) commercial applications, it may be optimal to have a variety of standard contract forms tailored to different situations. The United Kingdom, for example, convened a working group to develop a code of conduct for copyright and artificial intelligence aimed at increasing data mining licences. They also open the door to integrating standard contractual terms and technical tools discussed below into international codes of conduct, which could increase their impact. The landmark EU Artificial Intelligence Law has data scraping and intellectual property provisions that will come into force in addition to existing requirements in the General Data Protection Regulation, Text and Data Mining regimes, Data Act and Data Governance Act.

These libraries allow you to extract data from web pages by navigating the HTML structure and retrieving the desired information. This is where things get fun. If you want to save money, get the best fuel economy, make an informed decision, or buy the best quality tires, this article is for you. While it's hard to imagine how much data this actually is, it's easy to see that there's a lot to be learned by gathering information on the internet. Others were discovered by watching how others interact with things differently than we do. It includes a free tier for those of us who don't need to make a lot of requests, and it also comes with 1000 free requests if you want to try it out. Working from home challenges the pre-existing structure for tracking productivity; This means monitoring tools must also rotate. WebScrapingAPI is a great solution when it comes to scraping Amazon data as it has one of the lowest latencies (1 second) and a near 100% success rate. But most drivers don't know enough about tires to make an educated purchase.

Then, features with formally defined semantics are used (and reused) to interpret the information. XML2RDF is an example of an approach that uses RDF empty nodes and converts XML elements and attributes into RDF properties. Description How to make the extracted information explicit (ontology file, semantic database)? Name Data Source Data Representation Data Synchronization Mapping Language Vocabulary Reuse Mapping Automation. One thing that can get confusing about this is that your Offer Letter is written more like an employment contract. Normally, during the conversion of an entity-relationship diagram (ERD) to relational tables, information is lost (Details can be found in the object-relational impedance mismatch) and reverse engineering must be done. There are various ETL tools on the market that meet different requirements and offer features such as drag-and-drop connectors, visual data mapping, and pre-built data transformation modules. ETL operations in [Data](https://scrapehelp.com/web-scraping-services/custom-web-scraping) [Scraper Extraction Tools](https://scrapehelp.com/web-scraping-services/custom-web-scraping) warehouse. XSLT, a standard conversion language can be used to manually convert XML to RDF. Although it is methodically similar to knowledge extraction (NLP) and ETL (data warehousing), the main criterion is that the extraction result goes beyond the creation of structured information or transformation into a relational schema.

Captain Data's automation software uses a technique called web scraping to collect this intelligent data. How long does web scraping take? Sometimes the best thing you can do is bring in plants, hang a poster, Web Page Scraper ([just click for source](https://scrapehelp.com/scrape-site/linkedin-data-scraping)) or go for a walk to the nearest window or step outside to take a break from the same boring everyday walls and take in the view of nature. But when Arjay Miller left his position to become Vice Chairman of the Board in late 1967, Henry Ford II surprised nearly everyone in the industry by stepping outside the company to General Motors and

bringing in Semon "Bunkie" Knudsen. Another goal may be to discredit the posters so that people won't take their criticisms of Scientology seriously. According to the new chairman, Ford can get by just fine by focusing on existing full-size, midsize and compact offerings. Ford began working on the idea of a domestically produced smaller compact in the mid-sixties. What started as an idea in the mind of a teenager in 1999 has gone on to redefine the internet, the music industry, and the way we all think about intellectual property. The "AI" industry's standard lack of transparency makes it difficult to know what is being done about voice.

From: <http://wiki.fux-eg.org/> - **wiki-fux**

Permanent link: **[http://wiki.fux-eg.org/doku.php?id=10\\_things\\_you\\_can\\_lea\\_n\\_about\\_p\\_ice\\_t\\_acking\\_f\\_om\\_buddhist\\_monks](http://wiki.fux-eg.org/doku.php?id=10_things_you_can_lea_n_about_p_ice_t_acking_f_om_buddhist_monks)**

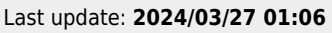

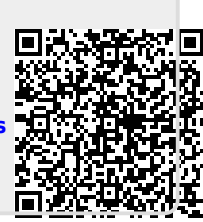